Для каждого вопроса можно задавать вес и ограничение по времени ответа, а в конце процесса - вывод статистики ответов, учитывающей сложность и правильность каждого ответа. При повторении процесса тестирования вопросы выдаются всякий раз в новом порядке.

В тесте реализованы различные настройки, позволяющие генерировать набор вопросов путем случайного выбора группы вопросов из теста. Схема взаимодействия элементов тестирующего комплекса:

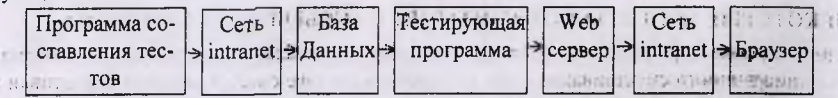

Система использует сетевые возможности информационных технологий. Программа составления тестов, тестирующая программа и клиент могут быть рассредоточены по сети.

Олним из основных достоинств использования сетевого подхода нет необходимости устанавливать программу тестирования на каждый компьютер. Проведение теста осуществимо с любого терминала сети.

## УДК 677.022:004

## Асс. Казаков В. Е.

she's street **STORICA** 

## ПОЛУЧЕНИЕ ЗАВИСИМОСТИ КОЛИЧЕСТВА ПЕРЕДНИХ КОНЦОВ ВОЛОКОН ИЗ ЗАВИСИМОСТИ КОЛИЧЕСТВА ВОЛОКОН В СЕЧЕНИЯХ **ВОЛОКНИСТОГО ПРОДУКТА**

FRE DOCK

Лля имитационного моделирования волокнистых продуктов прядения, где элементарным моделируемым объектом является волокно, большую проблему составляет получение модели реального продукта. Для подобного рода моделирования наиболее удобным входным параметром является зависимость количества передних концов волокон то номера сечения продукта. Однако, при исследовании реального продукта современными измерительными комплексами, типа Устер, можно получить только характеристики, полученные из массовой диаграммы продукта. Эта характеристика позволяет косвенно оценить количество волокон в сечениях ленты. FICHROMETOTE ...

Аналитически связь между количеством передних концов и количеством волокон в сечениях ленты выражается так: in regal.

$$
m(x) = \int_{l_0}^{l_m} f(l) \int_{x-l}^{x} n(x) dx dl
$$

Однако для имитационного моделирования эту задачу можно рассмотреть для дискретного случая. Заменим интегралы коненными суммами: Sellar Silver - こくのう人生作品は

$$
m(x) = \sum_{i=1}^{r_m} (f(l) \sum_{x=l}^{x} n(x))
$$

Функции m(x) и f(l) представляются для дискретной задачи в табличной форме.

И переходя от сечения к сечению можно получить последовательные значения количества передних концов волокон

С использованием этих формул, на базе пакета Maple разработан алгоритм позволяющий, получить зависимость количества передних концов в сечениях волокнистого продукта в табличной форме.

THE U.S. III